Burroughs Contractor Business Management System

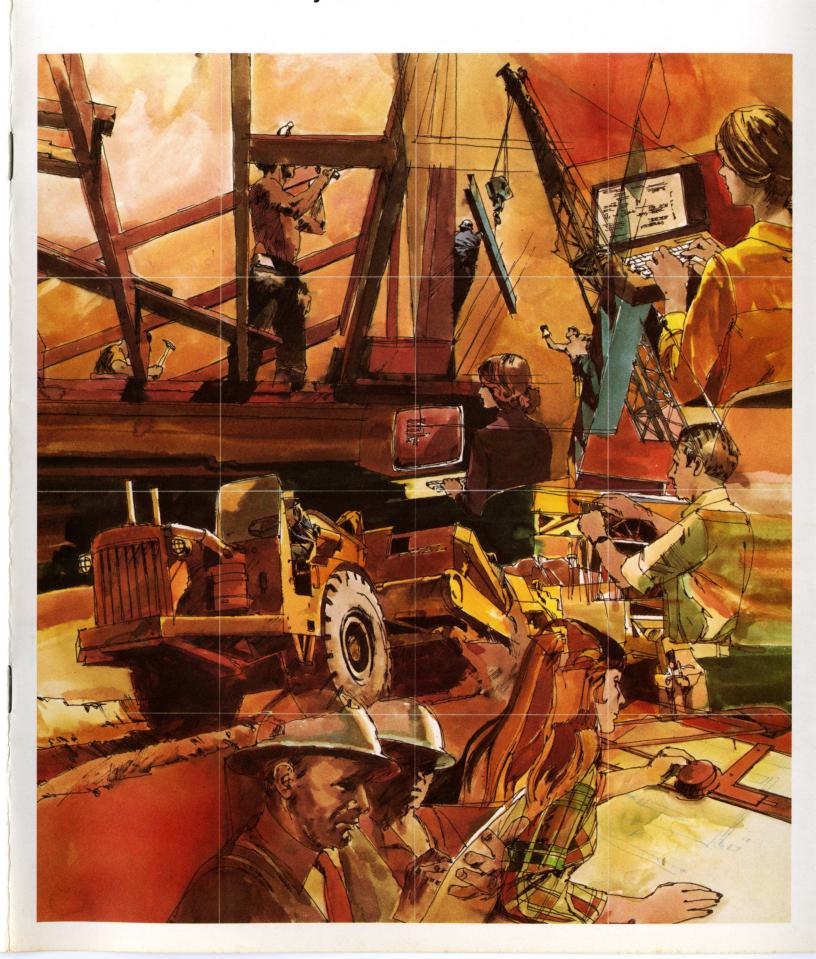

## **Burroughs Contractor Business Management System...**

## What Is It? How Can It Help You?

Burroughs Contractor Business Management System is a set of computer-based programs designed to provide a cost-effective approach to better business management for contractors. The system combines operational simplicity, enforcement of accuracy and efficiency in daily operational procedures with dynamic management reporting capabilities.

Burroughs Contractor Business Management System is comprised of five separate modules: Payroll and Labor Cost; Accounts Payable and Material Cost; Equipment Cost; Job Cost Reporting; and General Ledger and Financial Statements. Each module may be used independently or in conjunction with any other modules to meet your specific information needs.

The system can help you achieve more effective and efficient management while providing the processing and reporting capabilities required to handle payroll and labor costs, accounts payable, material costs, equipment cost reporting, general ledger and financial statements. It can significantly improve your control of all costs related to a specific job allowing you to take corrective actions as the job progresses rather than after it's completed. The system also easily produces the tedious government and union required reports as a by-product of time card input.

Burroughs Contractor Business Management System provides timely, accurate decision-making information that can help you operate your business with greater control, improved efficiency and increased profitability.

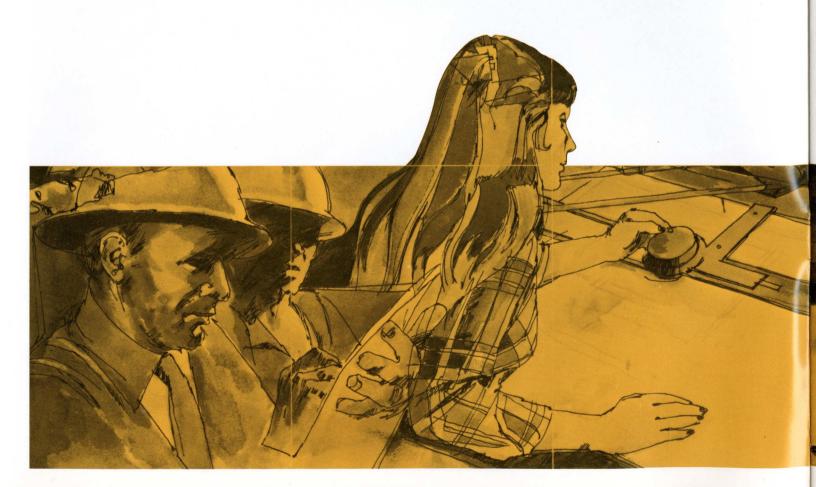

# Burroughs Contractor Business Management System...

## **How Does It Meet Your Requirements?**

## **Your Requirements**

Effectively Control Costs

- · Labor (Direct and Indirect).
- · Material.
- · Equipment.
- · Subcontractors.

Effectively Control Jobs

- · Compare actual progress with the original schedule.
- Evaluate the performance on the job.
- · Control and accurately account for production costs.

Accurate Accounting

- · Equipment accounting.
- · Accounts Payable.
- Accounts Receivable
- · Financial Statements.

**Efficient Payroll Processing** 

- · Accurate Payroll accounting.
- · Meeting government and union requirements.

Timely, Accurate Management Information

- · Cash Requirements.
- Age Analysis.
- Job Status.
- · Operating Statements.

## **Burroughs Solutions**

Payroll and Labor Costs

- Provides for complete payroll writing procedures including union and government reporting. Labor costs may be prepared by periods.
- Provides for automatic calculation of burden by job.
- · Easily handles multiple city and state taxes.

Accounts Payable and Material Costs

- Accounting procedures provide for distribution by vendor and by job.
   Provisions are made for preparing accounts payable checks and various vendor analyses.
- Invoices can be selected for payment by vendor job, due date, range or by individual invoice.
- Complete sub-contractor accounting with the ability to leave in the amount of retention.

Job Cost Reporting

- Project status reports based on dollars, units and manhours.
- · Summary project status reports.
- Job Cost Report.
- Provides for percentage of completion or completed contracts method of accounting.

General Ledger and Financial Statements.

- · Accounts Receivable Customer Analysis.
- Aged Accounts Receivable Analysis.
- · Profit and Loss Statement.
- · Balance Sheet.
- Net Profit Summary.

**Equipment Cost** 

- Depreciation schedule.
- · Equipment profit and loss.
- Equipment billing report.

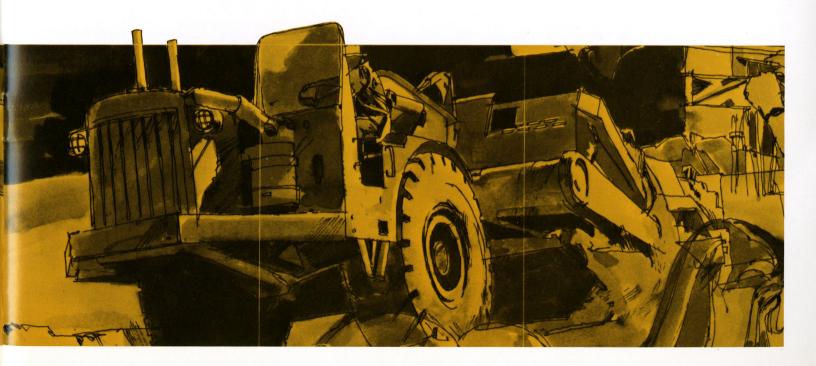

## **Payroll and Labor Cost Module**

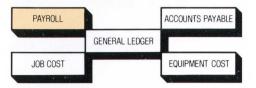

The Payroll and Labor Cost Module incorporates time card processing and job/phase cost distribution. Field payoff checks are accommodated along with miscellaneous deductions. The module also generates timely, accurate management reports and provides detailed information for government and union requirements. Additionally, the module automatically provides data for updating the General Ledger and Job Cost Modules.

**General Features** 

- · Time Card Processing.
- · Tax Calculation.
- · Deduction Processing.
- · Check Processing.
- · Workers' Compensation Processing.
- Earnings and Distribution Processing.
- · Labor Cost Processing.
- · Union Report Processing.
- · Government Report Processing.

Reports

- Employee Master Report.
- Time Card Proof List.
- · Deduction and Payoff Report.
- · Check Register.
- · Payroll Checks.
- · Employee Distribution Report.
- · Workers' Compensation Report.
- · Workers' Compensation Summary.
- · Certified Payroll Summary.
- · Job Cost Distribution Report.
- · Labor Cost Report.
- 941a Quarterly Report.
- · W-2 Forms.
- Union Report.

The Labor Cost Report provides answers to such vital questions as...

How are we actually progressing on the job? Which cost centers are having cost overruns? Is labor unit cost progress above or below estimates?

Based on actual cost and job completion percentage, what will my position be at the end of the project?

The Job Cost Distribution Report provides answers to such vital questions as...

What is the total employee cost by job, including employer paid benefits?

Should employees be reassigned by job for more equal cost distribution?

The Certified Payroll Report provides answers to such vital questions as...

Are employees reported correctly on certified iobs?

Are employee pay rates in line with government contract requirements?

The Union Report answers such vital questions as ...

Are employees' times and earnings correctly reported to the union?

Is the weekly reported time accurate?

JOB 6514 TRUSTY SAVINGS AND

CODE

10000 SITE WORK

12000 EXCAVATION & FILL

13000 DRAINAGE & UTILITIES

TOTALS FOR

7/31/---

JOB CODE CODE NUM

6514 12000 O2 AD4321 GEORGE

BURDEN RATE = .0800

PAYROLL SUMMARY PERIOD

EMPLOYEE NAME BADGE
ADDRESS SOC. S #
CITY-STATE ZIP CLASS

ROLAND THOMMASSON TH9430 1698 PONDEROSA DR. 505-WESTMINSTER, CA. 91441

TOTAL HOURS PREMIUM

154.00

ABC CONSTRUCTION

EMP EMPLOYEE NAME

AD4321 GEORGE ADAMS BR6077 DONALD BRINKLEY

UNION TOTALS

## ABC CONSTRUCTION COMPANY

| i A B                                                                                                    | OR COS                                                                                                    | TION COMP<br>S T R E                                                   | POR                     | T                       |                                                   | THRU PER                                          | RIOD ENDING                                                          | 7/31/                                                            |  |  |
|----------------------------------------------------------------------------------------------------|----------------------------------------------------------------------------------------------------|------------------------------------------------------------------------|-------------------------|-------------------------|---------------------------------------------------|---------------------------------------------------|----------------------------------------------------------------------|------------------------------------------------------------------|--|--|
| LOAN                                                                                                    |                                                                                                    |                                                                        |                         |                         |                                                   |                                                   |                                                                      |                                                                  |  |  |
| EST ACTUAL                                                                                                    | . % ES                                                                                                    | T \$ AC                                                                | CT \$                   | ORIG                    | REVISED                                           | \$ SPENT                                          | \$ SPENT<br>TODATE                                                   | OVER OR UNDER<br>TODATE PROJ                                     |  |  |
|                                                                                                    |                                                                                                    | .31                                                                    | .36                     |                         |                                                   | 1276.00                                           | 3470.00                                                              | 131- 184-                                                        |  |  |
| SF 700 31                                                                                                    | .5 45 d                                                                                                    | 6.90                                                                   | 6.43                    | 4830                    | 4830                                              | .00                                               | 2026.00                                                              | 148 328                                                          |  |  |
| SITE WORK                                                                                                    |                                                                                                    |                                                                        |                         | 17233                   | 17633                                             | 1635.00                                           | 8701.00                                                              | 55 535                                                           |  |  |
| ABC CONSTRUCTION COMPANY JOB COST DISTRIBUTION PAGE 1                                                                                                    |                                                                                                    |                                                                        |                         |                         |                                                   |                                                   |                                                                      |                                                                  |  |  |
| EMP NAME                                                                                                    |                                                                                                    | DIRECT<br>LABOR                                                        | OTHER<br>PAY            |                         | COMP<br>LIAB                                      | STATE<br>UNEMP L                                  |                                                                      | UNION<br>BENEFIT TOTAL                                           |  |  |
| ADAMS                                                                                                    | 56.00                                                                                                    | 230.10                                                                 | .00                     | 14.11                   | 6.83                                              | 2.76                                              | 5.30                                                                 | 13.75                                                            |  |  |
| COST CODE TOTAL                                                                                                    | 30.00                                                                                                    | 274.30                                                                 | 50.00                   | 16.81                   | 8.14                                              | 3.29                                              | 2.75 21.94                                                           | 11.77 359.00                                                     |  |  |
| JOB TOTAL                                                                                                    | 137.00 13                                                                                                    | 279.00                                                                 | 55.00                   | 78.41                   | 38.59                                             | 15.34 1                                           | 12.80 102.32                                                         | 53.54 1635.00                                                    |  |  |
| ABC CONSTRUCTION COMPANY CERTIFIED JOB                                                                                                    |                                                                                                    |                                                                        |                         |                         |                                                   |                                                   |                                                                      |                                                                  |  |  |
|                                                                                                    | ABC CONS                                                                                                    | STRUCTION                                                              | COMPA                   | NY                      |                                                   |                                                   | c                                                                    | FRITETED JOB                                                     |  |  |
|                                                                                                    | ERTIFIED AN                                                                                                    | ир иои-се                                                              | RTIFIE                  |                         |                                                   |                                                   | С                                                                    | ERTIFIED JOB                                                     |  |  |
| ENDING 7/31/ JO                                                                                                    | ERTIFIED AND OFF                                                                                                    | ND NON-CE                                                              | RTIFIE                  | D TIME                  |                                                   |                                                   |                                                                      |                                                                  |  |  |
|                                                                                                    | ERTIFIED AND OFF<br>S WORKED /<br>TUE WE                                                                                                    | ND NON-CE<br>FICERS CL<br>PREMIUM<br>ED THU                            | RTIFIE                  | D TIME                  | T-HRS R-I<br>P-HRS P-I                            | WAG GROSS<br>WAG WH                               | FICA C                                                               |                                                                  |  |  |
| ENDING 7/31/- JO HOURLY HOUR SUN MON CLASS DESCRIP 8.7500 .00 6.0                                                                                                    | SERTIFIED AND BE 1000 OFF S WORKED / TUE WE RACE RACE SO 8.00 6.00 6.00 6.00 8.00 6.00 8.00 8.00                                                                                                    | ND NON-CE<br>FICERS CL<br>PREMIUM<br>ED THU<br>CE CERTIF               | HOURS<br>FRI<br>CD      | D TIME SAT              | P-HRS P-4                                         | WAG WH<br>OT<br>.50 315.0                         | FICA C<br>MISC ST<br>HER                                             | -TAX NET<br>-TAX WAGES<br>3.58 228.28                            |  |  |
| ENDING 7/31/ JO HOURLY HOUR SUN MON CLASS DESCRIP 8.7500 .00 6.0 71-9430 .00 .0                                                                                          | SERTIFIED AM BB 1000 OFF S WORKED / TUE WE RAC BO 8.00 6.                                                                                                    | PREMIUM ED THU CE CERTIF  .00 4.00 1 2                                 | HOURS<br>FRI<br>CD 6.00 | SAT                     | P-HRS P-4<br>34.00 297<br>4.00 17                 | WAG WH<br>OT<br>.50 315.0<br>.50 42.0             | FICA C<br>MISC ST<br>HER                                             | -TAX NET<br>-TAX WAGES<br>3.58 228.28                            |  |  |
| ENDING 7/31/ JO HOURLY HOUR SUN MON CLASS DESCRIP 8.7500 .00 6.0 71-9430 .00 .0                                                                                          | ERTIFIED AND BE 1000 OFF SWORKED / TUE WE RACE OF 8.00 6.00 100 ENSIDE SWEET                                                                                                    | ND NON-CE FICERS CL PREMIUM ED THU CE CERTIF .00 4.00 .00 .00 L 2 FICA | HOURS<br>FRI<br>CD 6.00 | SAT                     | P-HRS P-4<br>34.00 297<br>4.00 17<br>S-TAX        | WAG WH<br>OT<br>.50 315.0<br>.50 42.0<br>MISC DED | FICA C-<br>MISC ST-<br>THER<br>0 19.06 1<br>08 12.00                 | TAX NET<br>TAX WAGES                                             |  |  |
| ENDING 7/31/ JO HOURLY HOUR SUN MON CLASS DESCRIP  8.7500 .00 6.0 71-9430 .00 .0 11 APPRN PLUMBER HOURS GROSS                                                            | ERTIFIED AND BE 1000 OFF SWORKED / TUE WE RACE OF 8.00 6.00 100 ENSIDE SWEET                                                                                                    | ND NON-CE FICERS CL PREMIUM ED THU CE CERTIF .00 4.00 .00 .00 L 2 FICA | HOURS<br>FRI<br>CD 6.00 | SAT                     | P-HRS P-4<br>34.00 297<br>4.00 17<br>S-TAX        | WAG WH<br>OT<br>.50 315.0<br>.50 42.0<br>MISC DED | FICA C-<br>MISC ST-<br>HER<br>0 19.06 1<br>8 12.00                   | TAX NET<br>TAX WAGES                                             |  |  |
| ENDING 7/31/ JO HOURLY HOUR SUN MON CLASS DESCRIP  8.7500 .00 6.0 71-9430 .00 .0 11 APPRN PLUMBER HOURS GROSS 9.00 1,264.08  COMPANY UNIO                                | ERTIFIED AND BE 1000 OFF SWORKED / TUE WE RACE OF 8.00 6.00 100 ENSIDE SWEET                                                                                                    | PREMIUM ED THU EE CERTIF  .00 4.00 .00 .00 1 2 FICA 75.2               | HOURS<br>FRI<br>CD 6.00 | SAT                     | P-HRS P-4<br>34.00 297<br>4.00 17<br>S-TAX        | WAG WH<br>OT<br>.50 315.0<br>.50 42.0<br>MISC DED | FICA C-<br>MISC ST-<br>HER<br>0 19.06 1<br>8 12.00                   | TAX NET<br>TAX WAGES                                             |  |  |
| ENDING 7/31/ JO HOURLY HOUR SUN MON CLASS DESCRIP  8.7500 .00 6.0 71-9430 .00 .0 11 APPRN PLUMBER  HOURS GROSS 9.00 1,264.08  COMPANY UNIO 7376 CONTA 9377               | ERTIFIED AND B 1000 OFF S WORKED / S WORKED / RAC O S.00 S.00 S.00 S.00 S.00 S.00 S.00 S.                                                                                                    | PREMIUM ED THU CE CERTIF  .00 4.00 .00 .00 I 2 FICA 75.2               | HOURS<br>FRI<br>CD 6.00 | SAT .00 2.00 -TAX 39.78 | P-HRS P-4<br>34.00 297<br>4.00 17<br>S-TAX        | WAG WH<br>OT<br>.50 315.0<br>.50 42.0<br>MISC DED | FICA C-<br>MISC ST-<br>HER<br>0 19.06 1<br>0 12.00<br>NET<br>0 888.7 | -TAX NET<br>-TAX WASES<br>3.58 228.28                            |  |  |
| ENDING 7/31/ JO HOURLY HOUR SUN MON CLASS DESCRIP  8.7500 .00 6.0 71-9430 .00 .0 11 APPRN PLUMBER HOURS GROSS 9.00 1,264.08  COMPANY UNIO 7376 ONTA                      | ERTIFIED AND B 1000 OFF S WORKED / S WORKED / RAC O S.00 S.00 S.00 S.00 S.00 S.00 S.00 S.                                                                                                    | PREMIUM ED THU CE CERTIF  .00 4.00 .00 .00 I 2 FICA 75.2               | HOURS<br>FRI<br>CD 6.00 | SAT .00 2.00 -TAX 39.78 | P-HRS P-1<br>34.00 297<br>4.00 17<br>S-TAX<br>.00 | WAG WH OT .50 315.0 .50 42.0 MISC DED 0 103.3     | FICA C-MISC ST-HER 19.06 19.06 18.00 NET 60 888.79                   | -TAX NET -TAX WAGES 3.58 228.28 .00 5 07-31-XX PAGE 1 DNTH TOTAL |  |  |
| ENDING 7/31/- JO HOURLY HOUR SUN MON CLASS DESCRIP  8.7500 .00 6.0 71-9430 .00 .0 11 APPRN PLUMBER HOURS GROSS 9.00 1,264.08  COMPANY UNIO 7376 CONTA 9377 SOC SEC NBR I | ERTIFIED AND BE 1000 OFF S WORKED / S WORKED / TUE WE RACE OF S WORKED / S WORKED / S WO | PREMIUM ED THU CE CERTIF  .00 4.00 .00 .00 1 2 FICA 75.2               | HOURS FRI CD CO         | SAT .00 2.00 -TAX 39.78 | P-HRS P-1 34.00 297 4.00 17 S-TAX .00             | WAG WH OT OT OT OT OT OT OT OT OT OT OT OT OT     | FICA C-MISC ST-HER  10 19.06 1.00 12.00  NET  10 888.75              | -TAX NET -TAX WAGES 3.58 228.28 .00 5 07-31-XX PAGE 1 DNTH TOTAL |  |  |

## **Accounts Payable/Material Costs Module**

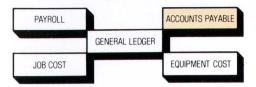

The end products of the Accounts Payable and Material Costs Module include accounts payable checks and various vendor analyses. Detailed accounting procedures allow for cost distribution by both job and vendor. The module verifies transactions and produces a proof listing for effective audit control. Subcontractor analyses are also generated for four general ledger accounts: work-in-progress; subcontractor liability: accounts payable; and subcontractor retention. The module also produces a Cash Requirements Report which can help management gain more effective control of cash disbursements and better formulate cash planning techniques.

**General Features** 

- · Cash Disbursements Control.
- · Review of liabilities by vendor.
- Accurate liability forecast.
- Control of material cost by job and phase.
- Subcontractor analysis by job.
- Automatic update of the General Ledger.

Reports

- Vendor Master List.
- Transaction Proof List.
- Journal Voucher Journal.
- Purchase Journal.
- Accounts Payable Analysis by Vendor.
- Accounts Payable Analysis by Job.
- Check Register.
- Accounts Payable Checks.
- Subcontractor Analysis.
- Subcontractor Analysis Summary.
- Cash Requirements Report.

The Accounts Payable Analysis by Vendor answers such vital questions as...

What invoices do we owe to which vendors?

What are the amounts we owe to vendors?

Are discounts being allowed by vendors?

The Cash Requirements Report answers such vital questions as...

What are my liabilities, by vendor, for a given time period?

What are my forecast future liabilities for a given time period?

07-01-XX

JOB INVOICE

REF

**VENDOR 10002** 

MATTHEWS

1000 1000

1803 1959

358

329 ELECTRICAL MISC.

REPORT DATE 07-01-XX

VENDOR NUMBER

MAME

50500

DAVIS CEMENT

\*\*\*\*\*\*\*\*\*\*\*\*\*\* FORECAST PERIOD IS 14 DAYS

---PAST---

5050.00

The Check Register can verify...

Whether or not a vendor was paid.

Which check was issued to pay an invoice.

Whether or not discounts were taken.

The Sub-Contract Summary Report can answer such vital questions as...

Are billings on schedule?

Are subcontractors being paid?

Do payments relate to job progress?

What amounts are included in retainage?

06-26-XX

308 JOB NAME

1000 OFFICERS CLUB

6574 MANFRED HIGH SCHOOL

JOB VEND VENDOR

1000 10050 ADCOCK AIR FILTERS

.308 COMPANY

|              |                                 |                     | A00 0             | 271.1 + 271.100 PM + 2 + 271.100 PM - 11 |                    |           |                  |                  |                              |  |  |
|--------------|---------------------------------|---------------------|-------------------|------------------------------------------|--------------------|-----------|------------------|------------------|------------------------------|--|--|
|              |                                 | SCCOUNTS S          |                   | ONSTRUCTI                                |                    |           |                  |                  | PAGE 1                       |  |  |
|              | DESCRIPTION                     | CCOUNTS P           |                   |                                          |                    |           | /01/             |                  |                              |  |  |
| 1            |                                 |                     | DATE D            | UE DATE                                  | QUANTIT            | Y         | GROSS            | DISCOUNT         | NET                          |  |  |
| Ĭ            | ELECTRIC,                       | INC.                |                   |                                          |                    |           |                  |                  |                              |  |  |
|              | SUPPLIES<br>MATERIALS           |                     |                   | 7/16/<br>8/05/                           | 12                 |           | 120.31<br>680.75 | .00<br>34.00     | 120.31<br>646.75             |  |  |
| ٣            |                                 |                     | VENDOR            | TOTAL                                    | 35                 | 7 6.      | 696.26           | 103.70           |                              |  |  |
|              |                                 |                     |                   |                                          |                    |           | rarac            | 200.70           | 6,592.56                     |  |  |
|              | ABC CONSTRUCTION COMPANY PAGE 1 |                     |                   |                                          |                    |           |                  |                  |                              |  |  |
|              |                                 |                     |                   | QUIREMENT                                |                    |           |                  |                  |                              |  |  |
|              |                                 | SCHEDULED           |                   |                                          |                    | - 07-28-X | (                |                  |                              |  |  |
|              |                                 | DUE DATE            | INVOICE<br>NUMBER | 90K                                      | DATE               |           | GROSS<br>INVOICE | DISCOUNT         | NET NET                      |  |  |
|              | CONTRACTORS                     | 5-26-XX<br>6-04-XX  | 87431<br>24730    | 6514<br>6514                             | 3-26-XX<br>4-04-XX |           | 600.00<br>450.00 | 32.00<br>69.00   | 1,568.00                     |  |  |
|              |                                 |                     | TAL PAS           |                                          |                    |           | 050.00           | 101.00           | 3,381.00                     |  |  |
|              |                                 | 7-15-XX             |                   | 6574                                     | 5-15-XX            |           | 317.20           | 6.35             | 310.85                       |  |  |
|              |                                 | 7-20-XX<br>7-22-XX  | 2992<br>16015     | 6574<br>6597                             | 5-20-XX            | /         | 300.25<br>858.00 | 46.00<br>17.16   | 2,254.25                     |  |  |
|              |                                 | 7-26-XX             | 17895             | 6597                                     | 5-26-XX            |           | 135.00           | 102.70           | 840.84<br>5,032.30           |  |  |
|              |                                 | π                   | OTAL CURI         | RENT                                     |                    | 8,        | 610.45           | 172.21           | 8,438.24                     |  |  |
|              |                                 | 8-15-XX<br>8-28-XX  | 768<br>2898       | 1000                                     | 6-15-XX            |           | 125.00           | 62.50            | 3,062.50                     |  |  |
|              |                                 | 8-29-XX             | 5665              | 6541<br>6563                             | 6-58-XX            |           | 551.25<br>690.40 | 11.00            | 540.25<br>676.60             |  |  |
|              |                                 | Υ(                  | TAL FUT           | JRE                                      |                    |           | 366.65           | 87.30            | 4,279.35                     |  |  |
|              |                                 | π                   | TAL VENI          | OOR                                      |                    | 18,       | 027.10           | 360.51           | 17,666.59                    |  |  |
| <b>14</b> 34 | <b>法法法法法法法法法</b> 法法法            | ********            | ******            | ********                                 | *****              | ********  | ***********      | *************    | <b>英族族族族族族族族族族族族族族族族族族族族</b> |  |  |
|              |                                 |                     |                   |                                          |                    |           |                  |                  |                              |  |  |
|              | O                               | 1                   |                   | 2                                        |                    | -3        | 4                | 5                | BALANCE                      |  |  |
|              | 8610.45                         | .00                 | 3:                | 125.00                                   | 12                 | 41.65     | .00              |                  | .00                          |  |  |
|              |                                 | ABC CON             | STRUCTIO          | N COMPANY                                |                    |           |                  |                  |                              |  |  |
| ,            |                                 | CH                  | ECK REGI          | STER                                     |                    |           |                  |                  | PAGE 1                       |  |  |
|              |                                 | VENDOR NAM          |                   | IN                                       | V REF              | CK NO     | GROSS            | DISCOUNT         | NET DATE                     |  |  |
|              |                                 | THEWS ELEC          |                   |                                          | 3 391              | 3951      | 515.10           | 10.00            | 505.10 6-26-XX               |  |  |
|              | 75732 A-1                       | CONSTRUCT           | TON COMP          | 'ANY 566                                 | 7 790              | 3953      | 1,025.00-        | .00              | 1,025.00- 6-26-XX            |  |  |
|              |                                 |                     |                   |                                          |                    |           | 10,770.30        | 531,50           | 10,238.80                    |  |  |
|              |                                 |                     |                   | CUMPAN                                   | Y TOTAL            |           | 24,055.40        | 787.00           | 23,268.40                    |  |  |
|              |                                 |                     | ABC CONS          | STRUCTION                                | COMPANY            |           |                  |                  |                              |  |  |
|              | S                               | UB CONTRAC          |                   |                                          |                    | 0701XX    |                  |                  | DACE                         |  |  |
| 4            | VAME                            |                     |                   | INVOICED                                 |                    | ALANCE    | 4.40             | the end of which | PAGE 1                       |  |  |
|              |                                 | 850.0               |                   |                                          |                    |           | A/P              | RETAINA          |                              |  |  |
|              |                                 |                     |                   | 850.00                                   |                    | .00       | 850.00           |                  | 00                           |  |  |
|              | TOTAL<br>TOTAL                  | 5,300.0<br>78,550.0 |                   | 1,625.00                                 |                    | 575.00    | 850.00           |                  | 00                           |  |  |
|              |                                 | , a, aao . (        | ~~                | 34,245.95                                | y 44.              | 304.05    | 25,050.45        | 4,645.           | 00                           |  |  |

## **Equipment Costs Module**

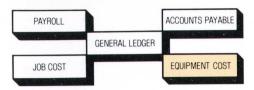

The Equipment Costs Module is an accounting system designed to handle the equipment cost requirements for contractors. It provides the basis for more effective asset management and produces equipment billing, income and expense statements and depreciation schedules.

The module generates an equipment billing report from time card input. This report, with entries from the purchase journal, automatically updates the equipment master file with income and expense amounts. The generated equipment profit and loss statement enables management to recognize equipment utilization and profitability.

The module quickly and easily generates depreciation schedules and allows management to adjust the method of depreciation anytime during the life span of the equipment.

#### **General Features**

- Equipment billing is detailed by equipment number, cost code, job code and company code.
- Non-standard rates can be charged for specific equipment.
- Equipment profit and loss is calculated for each piece of equipment on a current and to-date basis.
- Equipment income and expense totals are accumulated on a current month and to-date basis.
- Depreciation method flexibility: Straight Line.
   Declining Balance.
   Double Declining Balance.

#### Reports

- · Equipment Time Card Proof List.
- · Equipment Billing Report.
- Journal Voucher Journal.
- Purchase Journal.
- Equipment Profit or Loss Report.
- Depreciation Schedules.

The Equipment Profit and Loss Statement can help management determine...

Whether or not equipment is being used effectively. Whether or not any equipment should be replaced.

Whether or not equipment rates are competitive.

Depreciation Schedules can show...

The monthly depreciation for each individual piece of equipment and the accumulation of depreciation this year and to-date.

Subtotals prepared by equipment categories as well as by separate company divisions.

UNIT UNIT NUM DESCRIPTION

241 TRUCK 66 18508A

438 VAN 60 27508 449 TRUCK 65 159020

461 SEMI AFR38263

823 BULLDOZER 8T16985 827 BULLDOZER 99E2531

1001 SMALL MACHINERY PARTS

1002 SUBGRADER J2487

1020 CRANE L6834

1115 CONCRETE SPREADER

1411 BACKHOE L9123633

1509 FORK LIFT 60120

TOTAL

UNIT DESCRIPTION

CATEGORY 1 0241 TRUCK 66 18508A 0449 TRUCK 65 159020

CATEGORY TOTAL

CATEGORY 2 0461 SEMI AFR38263 0823 BULLDOZER 8T16985 0827 BULLDOZER 9922531 1115 CONCRETE SPREADER

CATEGORY TOTAL

CATEGORY 3 1411 BACKHOE L9123633 1509 FORK LIFT 60120

CATEGORY TOTAL

COMPANY TOTAL

## ABC CONSTRUCTION COMPANY EQUIPMENT PROFIT OR LOSS 07/30/--

| ****** INC           | TODATE                | ****** EXPE        | INSE ******* TODATE | **** PROFIT O        | R LOSS **** TODATE |
|----------------------|-----------------------|--------------------|---------------------|----------------------|--------------------|
| 620.00               | 1,550.00              | 566.25             | 1,672.35            | 53.75                | 122.35-            |
| 1,558.00             | 3,583.40              | 1,385.20           | 3,876.18            | 172.80               | 292.78-            |
| 3,200.00             | 6,080.00              | 2,800.00           | 4,875.25            | 400.00               | 1,204.75           |
| 7,480.00             | 16,456.00             | 5,420.00           | 13,618.00           | 2,060.00             | 2,838.00           |
| 3,537.60             | 8,490.24              | 4,212.18           | 7,989.94            | 674.58-              | 500.30             |
| 4,455.00             | 8,687.25              | 4,368.00           | 9,876.35            | 87.00                | 1,189.10-          |
| .00                  | .00                   | 125.98             | 385.78              | 125.98-              | 385.78-            |
| .00                  | .00                   | 89.99              | 189.95              | 89.99-               | 189.95-            |
| 8,000.00             | 19,648.73             | 6,125.00           | 13,940.00           | 1,875.00             | 5,708.73           |
| 10,668.00            | 22,722.84             | 8,135.80           | 25,689.25           | 2,532.20             | 2,966.41-          |
| 9,300.00<br>2,125.00 | 18,320.00<br>7,670.00 | 5,350.00<br>919.75 | 13,690.00           | 3,950.00<br>1,205.25 | 4,630.00           |
| 50,943.60            | 113,208.46            | 39,498.15          | 100,123.39          | 11,445.45            | 13,085.07          |

#### ABC CONSTRUCTION COMPANY

|                  |                    | TION SCHEDU<br>EPARED | ILE FROM O |      | / T(<br>15/ | 0 10/01/  |                   | PAGE              | 1.              |         |
|------------------|--------------------|-----------------------|------------|------|-------------|-----------|-------------------|-------------------|-----------------|---------|
| SERIAL           | DATE               |                       | SALVAGE    | MET- |             | ACC DEP   | RECIATION<br>THIS | DEPRECIAT<br>THIS | THIS            | CONV.   |
| NUMBER           | PURCH              | COST                  | VALUE      | HOD  | LIFE        | YEARS     | YEAR              | YEAR              | НТИОМ           | DATE    |
| 654987           | 1-15-XX            | 1000,00               | 350.00     | SI   | 4.0         | 162.48    | 40.62             | 40,62             | 13,54           |         |
| 456321           | 6-15-XX            | 1000.00               | 500.00     |      | 4.0         |           | 400.07            | 400.07            | .00             | 8-15-XX |
|                  |                    | 2,000.00              |            |      |             | 562.41    |                   | 440.69            |                 |         |
|                  |                    |                       | 550.00     |      |             |           | 440.69            |                   | 13.54           |         |
| 129955           | 12-24-XX           | 10500.00              | 5000"00    | SL   | 10.0        | 1829.60   | 879.60            | 879.60            | 73.30           |         |
| 000123           | 5-16-XX            | 10000.00              | .00        |      | 10.0        | .00       | 249.99            | 249.99            | 83.33           |         |
| 137370<br>006648 | 2-14-XX<br>8-30-XX | 25000.00              | 250.00     |      | 6.0<br>2.5  | .00       | 4526.28<br>239.66 | 4526.28<br>239.66 | 377.19<br>89.66 | 9-01-XX |
|                  |                    | 48,500.00             |            |      |             | 1,829,60  |                   | 5,895.53          |                 |         |
|                  |                    |                       | 4,750.00   |      |             |           | 5,895.53          |                   | 623.48          |         |
| 997547           | 10-12-XX           | 4000.00               | 300.00     | nna  | 5.0         | 3650.00   | 33.85             | 33.85             | 10.90           |         |
|                  | 10-16-XX           | 5000.00               | 500.00     |      | 5.0         |           | 40.23             | 40.23             | 13.07           |         |
|                  |                    | 9,000.00              | 020.00     |      |             | 8,100.00  |                   | 74.08             |                 |         |
|                  |                    |                       | 800.00     |      |             |           | 74.08             |                   | 23.97           |         |
|                  |                    | 59,500.00             |            |      |             | 10,492.01 |                   | 6,410.30          |                 |         |
|                  |                    |                       | 6,100.00   |      |             |           | 6,410.30          |                   | 660.99          |         |

PAGE 1

## **Job Cost Reporting Module**

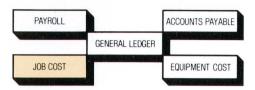

To be profitable, contractors need more than the ability to simply accumulate job costs. They must be able to control costs, and therefore control profits, while the job is in process. The Job Cost Reporting Module is a cost-effective means of controlling costs.

The module provides detail estimate as well as actual accumulation by job and calculates unit cost. It compares the corresponding portion of the estimate with actual costs and computes the overrun/underrun for the work performed to-date. It also makes future projections of overrun/underrun based on the revised estimates of work to be performed. The module also generates a variety of cost analysis reports.

#### **General Features**

- · Job Cost Detail Analysis:
  - By Labor Cost.
  - By Material Cost.
  - By Equipment Cost.
  - By Subcontractor Cost.
  - By Miscellaneous Cost.
- Project Status Comparison of Actual Vs. Estimate.
- · Effective Cost Distribution Analysis.
- · Multi-Company Capability.
- · Unit Cost Analysis.

### Reports

- · Job Cost Report.
- Project Status Reports: Dollars. Units.
  - Manhours.
- · Net Profit Summary.

The Net Profit Summary Report highlights the estimated gross profit by job based upon projected costs at completion. It also designates the billing status of jobs.

The Project Status Based on Dollars Report provides the basic job status, estimated cost versus actual cost and generates job projections based on the input of job/phase completion percentages.

8/17/--

OPEN JOBS

CONTRACT BILLINGS

TO DATE

6514 TRUSTY SAVINGS AND LOAN 175,000 45,000 66,027

6563 ST. PHILLIPS HOSPITAL 100,000 10,000 23,793

TOTAL OPEN JOBS 437,131 145,000

168,770

TOTAL OVER BILLING TOTAL UNDER BILLING

% COMPLETE % COMPLETE REPORTED CALCULATED

JOB 6514 TRUSTY SAVINGS AND

| COST CODE | 12000    |        |
|-----------|----------|--------|
| L.A8      | 71.00    | 73.78  |
| MAT       | 80.00    | 70.93  |
| EQU       | 65.00    | 65.93  |
| TOTAL     |          | 70.57  |
| COST CODE | 13000 DR | AINAGE |
| LA8       | 45.00    | 41.95  |
| TAM       | 31.00    | 29.79  |
| SUB       | 10.00    | 10.15  |
| отн       | 80.00    | 76.40  |
| TOTAL     |          | 25.63  |
| COST CODE | 14000    | ROADS, |
| LAB       | 40.00    | 39.57  |
| TAM       | 49.00    | 49.66  |
| EQU       | 60.00    | 58.68  |
| 808       | 85.00    | 83.42  |
| TOTAL     |          | 58.22  |

JOB TOTAL

38.63

#### NET PROFIT SUMMARY

PAGE 1

ABC CONSTRUCTION COMPANY

| EST<br>TO | DOLLARS<br>COMPLETE | PROJECTED<br>DOLLARS | COMP  | TOTAL EST<br>GRS PROF | EARNED O | VER/UNDER<br>BILLINGS |        | RS PROFIT<br>IOR PERIOD | GRS PROFIT<br>THIS PERD. |  |
|-----------|---------------------|----------------------|-------|-----------------------|----------|-----------------------|--------|-------------------------|--------------------------|--|
|           | 100,044             | 166,071              | 39.76 | 8,929                 | 69,580   | 24,580-               | 3,553  | o                       | 3,553                    |  |
|           | 55,814              | 79,607               | 29.88 | 20,393                | 29,880   | 19,880-               | 6,093  | 4,000                   | 2,093                    |  |
|           | 225,198             | 393,968              | 42.84 | 43,163                | 185,950  | 40,950-               | 17,186 | 5,000                   | 12,186                   |  |
|           |                     | 18,935<br>59,885     |       |                       |          |                       |        |                         |                          |  |

#### ABC CONSTRUCTION COMPANY

8/17/-- PAGE 1

PROJECT STATUS BASED ON DOLLARS

|                |                      | CURRENT PERIOD     | 7/30/              | TO 8/06/             |                      |                      |                         |
|----------------|----------------------|--------------------|--------------------|----------------------|----------------------|----------------------|-------------------------|
|                | ESTIMATED<br>DOLLARS | CURRENT<br>DOLLARS | TO DATE<br>DOLLARS | DOLLARS<br>SHOULD BE | ACTUAL<br>DIFFERENCE | PROJECTED<br>DOLLARS | PROJECTED<br>DIFFERENCE |
| LO             | AN                   |                    |                    |                      |                      |                      |                         |
| EΧ             | CAVATION & FIL       |                    |                    |                      |                      |                      |                         |
|                | 4,703.00<br>1,500.00 | 1,276.00           | 3,470.00           | 3,339.13             | 130.87-              | 4,887.32             | 184.32-                 |
|                | 3,375.00             | 915.25             | 2,225.00           | 1,200.00<br>2,193.75 | 136.00<br>31.25-     | 1,330.00<br>3,423.08 | 170.00<br>48.08-        |
|                | 9,578.00             | 2,733.45           | 6,759.00           | 6,732.88             | 26.12-               | 9,640.40             | 62.40-                  |
| P <sub>x</sub> | UTILITIES            |                    |                    |                      |                      |                      |                         |
|                | 4,830.00             | .00                | 2,026.00           | 2,173.50             | 147.50               | 4,502.22             | 327,78                  |
|                | 6,630.00             | 876.27             | 1,975.00           | 2,055.30             | 80.30                | 6,370.97             | 259.03                  |
|                | 20,000.00            | 1,055.00           | 2,030.00           | 5,000.00             | 30.00-               | 50,300.00            | 300.00-                 |
|                | 47000.00             | 1,530.00           | 3,056.00           | 3,200,00             | 144.00               | 3,820.00             | 180.00                  |
|                | 35,460.00            | 3,461.27           | 9,087.00           | 9,428.80             | 341.80               | 34,993.19            | 466.81                  |
| MA             | LKS & WALLS          |                    |                    |                      |                      |                      |                         |
|                | 8,100.00             | 359.00             | 3,205.00           | 3,240.00             | 35.00                | 8,012,50             | 87,50                   |
|                | 17,530.00            | 3,470.00           | 8,706.00           | 8,589.70             | 116.30-              | 17,767.35            | 237.35-                 |
|                | 8,700.00             | 3,100.00           | 5,105.00           | 5,220.00             | 115.00               | 8,508.33             | 191.67                  |
|                | 11,800.00            | 6,935.00           | 9,843.00           | 10,030.00            | 187.00               | 11,580.00            | 550.00                  |
|                | 46,130.00            | 13,864.00          | 26,859.00          | 27,079.70            | 220.70               | 45,868.18            | 261.82                  |
|                | 170,907.00           | 34,886.75          | 66,027.25          | 68,362.00            | 2,334.75             | 166,071.00           | 4,836.00                |

## **General Ledger/Financial Statements Module**

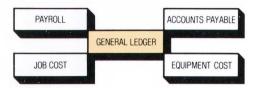

The General Ledger and Financial Statements Module easily and efficiently handles general ledger requirements as well as prepares accounts receivable analyses and financial statements. The accounts receivable information generated by the module includes detailed customer billing and age analysis information. The age analysis data allows for retention.

Information in the Customer Analysis can be sorted by three different fields: company; invoice number; and customer number.

The General Ledger system of the module combines detailed trial balance information with balance sheet and profit and loss statement preparation. All other modules of the Contractors Business Management System interface with the General Ledger and Financial Statements module. The module-to-module interface increases accuracy and significantly reduces the amount of time required for handling contractors' accounting requirements.

For the Aged Accounts Receivable Analysis, outstanding balances are accumulated for each customer by four periods: current, over 30 days; over 60 days; and over 90 days.

#### **General Features**

- Accounts Receivable Customer Analysis of Outstanding Invoices.
- Age Analysis from Current to Over 30-, 60- and 90-Days, plus Retention.
- · Detailed General Ledger.
- Subsidiary General Ledger for Contract Analysis by Job.
- · Balance Sheet.
- Profit and Loss for Current and Year-To-Date.
- Accounts Receivable Transactions are Coded as Sales Journal Transactions Debiting the Amount to Accounts Receivable with Balancing Entries Credited to An Income Account.

## Reports

- · Cash Receipts Journal.
- · Sales Journal.
- · Journal Voucher Journal.
- · Customer Analysis.
- · Age Analysis.
- General Ledger Trial Balance.
- · Balance Sheet.
- · Profit and Loss Report.

The Profit and Loss Statement contains totals accumulated for current and year-to-date amounts.

A Balance Sheet is printed for asset and liability accounts.

DATE 7/30/---

NUMBER \*\* CUSTOMER

306

1400 TRUSTY SAVINGS AND

6514

CUSTOMER TOTAL

COMPANY TOTAL

INCOME

CONSTRUCTION

TOTAL INCOME

PAYROLL TAXES OFFICE SUPPLIES, TAXES AND LICENSES

CURRENT

CASH INVESTMENTS

TOTAL

OTHER ASSETS

DEPOSITS

TOTAL

TOTAL

ABC CONSTRUCTION COMPANY ACCT 23 00 A/R TRADE

7-30-XX

CUSTOMER ANALYSIS

PAGE 1

CUST MUM

CUST. NAME

REF

INVOICE INVOICE NUMBER NUMBER DATE

BALANCE

1400 TRUSTY SAVINGS AND LOAM

1151 74047 4-15-XX 16,000.00

COMPANY O1 TOTAL

90,565.50\*\*

| ABC | CONST | RUC | LION | COM | PANY |
|-----|-------|-----|------|-----|------|
|     |       |     |      |     |      |

AGED ACCOUNTS RECEIVABLE ANALYSIS ACCT 23 00 A/R TRADE

PAGE

1.

NAME \*\*

| CURRENT O | VER 30 DAYS | OVER 60 DAYS | OVER 90 DAYS | REGULAR TOTAL | RETAINAGE | OVERALL TOTAL |
|-----------|-------------|--------------|--------------|---------------|-----------|---------------|
| LOAN      |             |              |              |               |           |               |
| 3,250.00  | 22,250.00   | 3,500.00     | 16,000.00    | 45,000.00     | .00       | 45,000.00     |
| 3,250.00  | 22,250.00   | 3,500.00     | 16,000.00    | 45,000.00     | .00       | 45,000.00     |
| 10,100.00 | 34,430.00   | 20,840.50    | 25,195.00    | 90,565.50     | 1,500.00  | 92,065.50     |

#### ABC CONSTRUCTION COMPANY

#### INCOME STATEMENT - UNAUDITED

FROM OCTOBER 31, 19-- TO NOVEMBER 30, 19--

2,587,228.87 2,587,288.87 ... ... ... ... ... ... ... ... ... ... ... ... ... ... .... .... ... ... ... ... ... ... ... ... ... ... 2,587,228.87 2,587,288.87 498.62 498.62

100.00

PSTAGE

JOB INCOME-BILLING

13,148.58 11,879.42

CURRENT

13,148.58 11,879.42

Y-T-D

.05 .02 .51 .51 .46

ABC CONSTRUCTION COMPANY

BALANCE SHEET - UNAUDITED

OCTOBER 31, 19--

ASSETS

ASSETS

165,222.80 5,500.00

%

CURRENT

100.00

FIXED ASSETS

37,735.45

OTHER ASSETS

70.00 70.00

ASSETS

668,441.83

## **On-line Inquiry Capability**

Key management information is instantly available using Burroughs Input and Display Systems. Effective management decisions can be based on the latest job and labor information available through the display terminals.

Examples of typical display formats are shown below.

## Sample of Payroll Inquiry display.

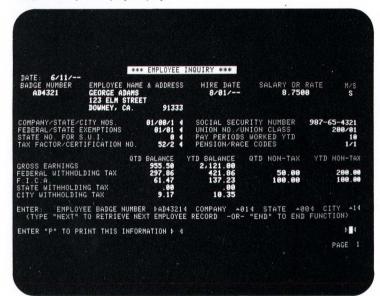

Sample of Job Cost Inquiry display.

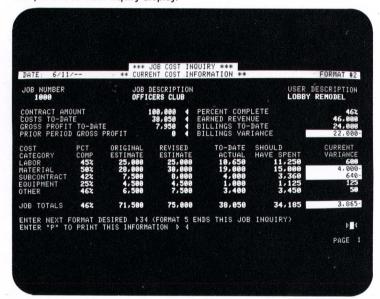

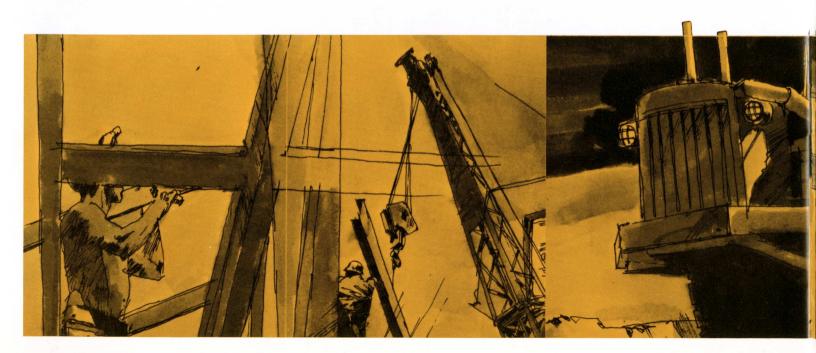

With a Burroughs computer system, you receive more than just a sophisticated piece of electronic hardware. You will have the full support of a worldwide company dedicated exclusively to equipment and systems for data processing.

## Years of Experience and Proven Successful Operation

Burroughs has demonstrated its ability to justify your confidence and trust through many years of successful operation.

- · Worldwide Operations.
- · Over 90 Years of Experience.
- · Recognition as One of the Industry Leaders.
- Continual and Successful Growth.

#### **System Design**

Our marketing representatives, in addition to being technically competent in our product lines, are fully trained in systems design. Their ideas and experience can help select the equipment and software system that will assure you of obtaining the best results for the least investment.

#### Standard Forms

Standard forms and journals are available from Burroughs Office Products Group/Business Forms Division. These standard forms further reduce the time and cost to implement your system.

#### Office Products

Burroughs Office Products Group can improve the efficiency of your operation with outstanding office products such as facsimile transmission equipment, word processing systems, document encoders and protection equipment, plus a complete line of office supplies.

#### Service and Support

Highly trained, professional field engineers will keep your computer operating at peak efficiency.

#### Education

Our customer education staff will train your people in every aspect of system operation and application program implementation.

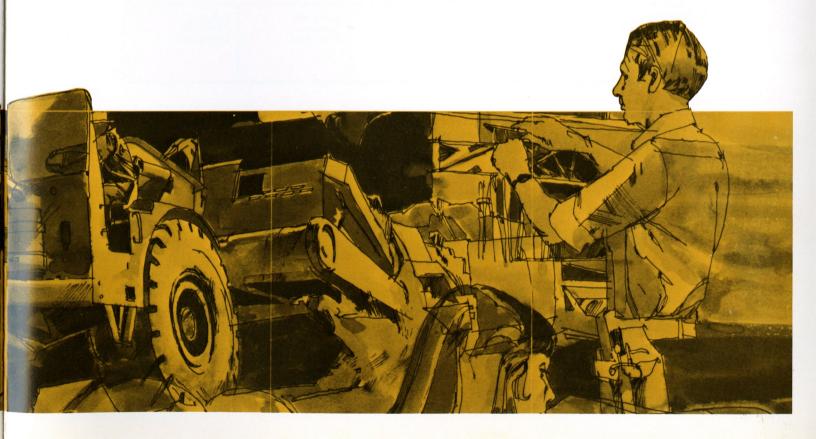

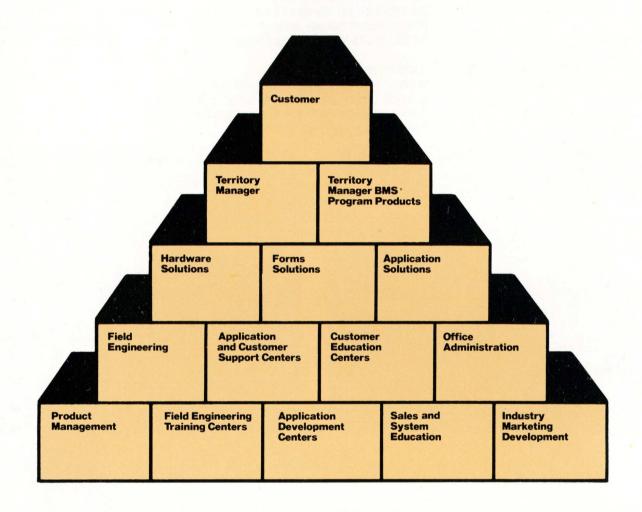

**Total Solutions • Single Source** 

IN U.S.A.